348 Angewandte Geoinformatik 2012. Beiträge zum 24. AGIT-Symposium Salzburg. Heidelberg: Angewandte Geoinformatik 2012. Beiträge zum 24. AGIT-Symposium Salzburg. Heidelberg: Schulte, Bennet & Schweikart, Jürgen (2012): Synthese von GIS und Fernerkundung: Die Berliner Schulte, Bennet & Schweikart, Jürgen (2012): Synthese von GIS und Fernerkundung: Die Berliner Mauer als historischer Raumzustand. In: Strobl, J., Blaschke, T. & G. Griesebner (Hrsg): Mauer als historischer Raumzustand. In: Strobl, J., Blaschke, T. & G. Griesebner (Hrsg): Wichmann, 348-357. Wichmann, 348–357.

# **Synthese von GIS und Fernerkundung – die Berliner Mauer als historischer Raumzustand**

Bennet SCHULTE und Jürgen SCHWEIKART

*Dieser Beitrag wurde nach Begutachtung durch das Programmkomitee als "reviewed paper" angenommen.*

## **Zusammenfassung**

Räume sind im ständigen Wandel. Ein Beispiel ist der Berliner Mauerstreifen. Nach 28 Jahren Teilung wurde die Mauer Anfang der 1990er Jahre fast vollständig abgetragen und im Zuge der Wiederherstellung der Berliner Innenstadt überbaut. 20 Jahre später ist der ehemalige Raumzustand des Mauerstreifens und damit des Grenzsystems quer durch und um den Westteil Berlins nicht nur für Touristen, sondern als verschwundenes historisches Bauwerk im Kontext der Weltgeschichte von allgemeinem Interesse. An wenigen Stellen ist heute der Verlauf der Mauer erkennbar. Der Mauerverlauf wird virtuell sichtbar gemacht und der Benutzer kann den Raumzustand 1988/89 mit dem aktuellen vergleichen. Um dieses Ziel zu erreichen, werden historische Luftbildaufnahmen ausgewertet, einzigartige zeithistorische Daten gesammelt und alles in einem Geoinformationssystem zusammengetragen. Die Google-Dienste Maps, Earth und Street View werden genutzt um für eine breite Anwendergruppe frei zugänglich ein didaktisches 3D-Online-Informationssystem der Berliner Mauer entstehen zu lassen. Die Daten sind für Google-Produkte optimiert und ermöglichen eine performante 2D- und 3D-Online-Visualisierung – auch auf mobilen Endgeräten.

## **1 Ausgangslage**

## **1.1 Forschungsgegenstand und Ziel**

Gegenstand der Forschung ist die Berliner Mauer als Teil der Grenzbefestigungsanlagen der Deutschen Demokratischen Republik gegenüber der Bundesrepublik Deutschland und Berlin (West). Sie verlief von 1961 bis 1989 auf dem Hoheitsgebiet der DDR sowie des sowjetischen Sektor Berlins und umgab die Berliner Sektoren der Westalliierten. Innerhalb der Projektlaufzeit lagen runde Jährungen des Forschungsgegenstandes. Im Jahr 2009 wurde das 20-jährige Jubiläum des Mauerfalls 1989 gefeiert, 2010 das 20-jährige Jubiläum der Wiedervereinigung 1990 und 2011 jährte sich der Mauerbau 1961 zum 50sten Mal.

Forschungsziel ist es, die Situation des Mauerstreifens in den Jahren 1988/89 und 2009/10 zu konservieren und zu visualisieren. Dazu wurden Bild-, Geo- und Sachdaten gesammelt und erzeugt. Der Synthese von Fernerkundung und GIS kommt eine besondere Bedeutung zu. Luftbilder des Grenzgebietes wurden ausgewertet, um eine präzise Geometrie der Grenzanlagen zu erstellen. Die Luftbilder und Geometrie werden in einer Applikation, zusammen mit den gesammelten zeitgeschichtlichen Daten, einem großen Publikum kos-

Strobl, J., Blaschke, T. & Griesebner, G. (Hrsg.) (2012): Angewandte Geoinformatik 2012. © Herbert Wichmann Verlag, VDE VERLAG GMBH, Berlin/Offenbach. ISBN 978-3-87907-520-1.

tenlos zur Verfügung gestellt. Zu diesem Zweck wird ein didaktisch und touristisch aufgearbeitetes 3D-Online-Informationssystem auf Basis der Google-Dienste Maps, Earth und Street View kreiert, das Wissen mit modernen Onlinediensten präsentieren soll.

#### **1.2 Technologiekonzept und Wettlauf mit dem Fortschritt**

Mit einer gewaltigen Nutzergruppe, außergewöhnlichen Webdiensten und Geodaten sowie einem Team von 350.000 Entwicklern boten sich Lösungen auf Google-Basis als Plattform für das Forschungsprojekt an (VAN REES 2011). Diese sind zwar proprietär, verfügen aber über eine umfangreiche Programmierschnittstelle (API), kostenlose, nahezu ausfallsichere sowie performante Geodaten und werden ständig weiterentwickelt.

Google-Dienste erlauben es, die Daten sowohl zweidimensional auf einer Karte in Google Maps als auch dreidimensional auf dem digitalen Globus Google Earth zu visualisieren (SCHWEIKART et al. 2009) und die 3D-Modelle in die sphärisch aufgebauten 360°- Panoramen von Google Street View einzubetten. Es ist möglich, die Google-Dienste im Webbrowser zu nutzen und frei zwischen ihnen zu wechseln. Eine weitgehende Unabhängigkeit vom Betriebssystem und eine Nutzung auf mobilen Endgeräten sind gegeben (siehe Abbildung 5). Zudem werden aktuelle Geodaten in Form von Luft- und Satellitenbildern (2006/9), Straßendaten (2006), 360°-Straßenpanoramen (2008), 3D-Stadtmodellen (2010) usw. sowie eine API von Google entgeltfrei zur Verfügung gestellt. Mithilfe der API werden die gesammelten Daten in eine interaktive Applikation mit Google-Daten verschnitten. Diese Daten umfassen 1989er Luftbilder des Mauerstreifens, Bodenvergleichsfotos von 1988/89 und 2009/10, ein detailliertes 3D-Modell des Grenzsystems von 1989, Geodaten über die administrative Entwicklung Berlins, den Verlauf des heutigen Berliner Mauerweges, Informationen und Lage von Museen und Gedenkstätten aus der Datenbank der "Gedenkstätte Berliner Mauer" sowie die Verortung aller 136 Opfer der Berliner Mauer und ihrer Geschichte.

## **2 Geoobjekte**

### **2.1 Luftbilder**

Die wichtigste Quelle bilden die Luftbilder eines Bildflugs im April 1989. Diese Graustufenaufnahmen wurden durch die Senatsverwaltung für Stadtentwicklung bereitgestellt. Aufgrund der Menge und des Aufwandes werden ausschließlich Bilder, die zur Abdeckung des Mauerstreifens oder aufgrund der Mindestüberlappung benötigt wurden, einbezogen. 70 Luftbilder sind gescannt und anschließend automatisiert mit ERDAS Imagine von den Informationsrahmen befreit worden.

Der Bildflug wies keinen stabilen Kurs, Verkippungen des Aufnahmewinkels und mit 10 % Überlappung wenig Fläche für Verknüpfungspunkte zu Nachbarbildern auf. Erschwerend für eine Mosaikierung kam hinzu, dass es sich nicht um einen kompakten Bildblock handelte, sondern um einen "Bildring" mit etwa drei Kilometern Breite, der um einen 15 mal 21 Kilometer großen Freiraum angeordnet war (siehe Abbildung 1). Mithilfe der ArcGIS Extension "Arc2Earth 3" konnten hoch aufgelöste Fernerkundungsprodukte von Google zum Georeferenzieren verwendet werden. Zwischen den Luftbildern von 2006 und den 17 Jahre

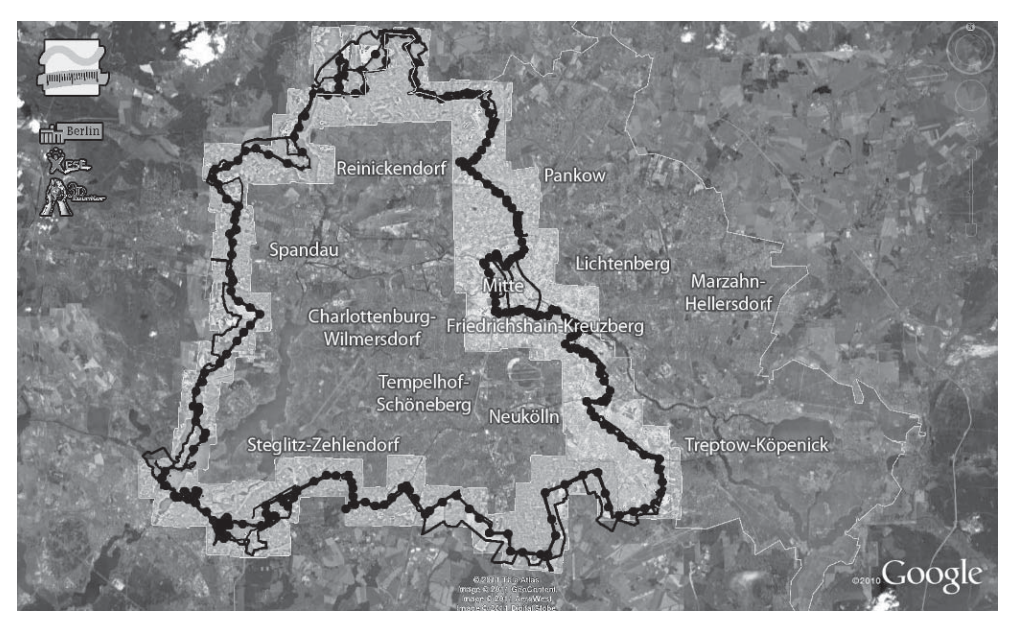

**Abb. 1:** Projektdaten in Google Earth (Darstellung für Druck angepasst)

älteren wurden vom Aufnahmewinkel unabhängige und stabile Verknüpfungspunkte in Bodennähe gesucht. Die Lagestabilität wurde anhand von Kreuzungen, Zäunen und Gewässern geprüft. Google Daten als Referenz zu verwenden ist von Vorteil, da diese zugleich Zielprodukt sind. Für den Außenbereich wurden anschließend in ERDAS Imagine die Mosaikierungen der 70 Luftbilder vorgenommen. Um die Datenmenge zu begrenzen, wurden vier Rastermosaike entsprechend der Himmelsrichtungen erzeugt.

| <b>Gebiet</b>                 | Abdeckung                     |
|-------------------------------|-------------------------------|
| Berlin (West)                 | 169 km <sup>2</sup> (48 %)    |
| Berlin (Ost)                  | 62 km <sup>2</sup> (17,5 %)   |
| DDR/Berlin (=,,West-Staaken") | 4,5 km <sup>2</sup> $(1,3\%)$ |
| DDR/Brandenburg               | 119 km <sup>2</sup> (33,7 %)  |
| Gesamt                        | 354 km <sup>2</sup> (100 %)   |

**Tabelle 1:** Abdeckung und Anteil der 1989er Luftbilder

Damit die ursprünglich insgesamt 15 Gigabyte großen Luftbilder über das Internet übertragen werden konnten, musste die Dateigröße massiv reduziert werden. Dies wurde über eine Umwandlung der Daten in sogenannte TileLayer erreicht. Hierbei werden große Rasterdaten in verschiedene Auflösungsstufen zerlegt und für diese eine Kachelstruktur aus vielen kleinen Rasterdateien erzeugt, die in einer Quadtree-Dateistruktur abgelegt werden. Es werden nur Kacheln in der Zoomstufe und für den Ausschnitt, den der Nutzer gerade betrachtet, übertragen (PURVIS et al. 2007, SAMPLE & IOUP 2010). Mithilfe der Open Source Software "MapTiler 1.0" wurden 12 Auflösungsstufen erzeugt und diese, jeweils in Abhängigkeit von der Stufe, in zwei bis zwei Millionen 256 × 256 Pixel große PNG-Dateien zerlegt. Dazu wurden automatisch in gleicher Anzahl KML-Dateien zur Steuerung erzeugt. Insgesamt wurden während einer Rechenzeit von 96 Stunden pro Mosaik jeweils bis zu vier Millionen Dateien mit einer Gesamtgröße von 25 Gigabyte gespeichert.

#### **2.2 Geometrie**

Ein hochdetailliertes 3D-Modell der Berliner Mauer zu erstellen, birgt grundsätzlich zwei Herausforderungen. Zum einen, auf Basis welcher Georeferenzen das Modell erstellt wird und zum anderen, an Hand welcher Basisdaten ein Modell eines – selbst vor den Grenztruppen in Teilen – geheim gehaltenen Bauwerks erstellt werden kann.

Mit Blick auf das angestrebte Endprodukt wird das Google-System, eine Mercator-Projektion mit WGS84 Koordinaten, verwendet. Die Mauergeometrie und die 1989er Luftbilder wurden an Googles Luftbilder angepasst. Diese besitzen keine bekannte, vermutlich variierende und teilweise von der amtlichen Vermessung abweichende Lagegenauigkeit. Dies muss in Kauf genommen werden.

Der genaue Aufbau des Mauersystems wurde selbst den Grenztruppen nicht vollständig enthüllt. Alleine 1961 flüchteten über 20 DDR-Grenzsoldaten in die Westberliner Exklave Steinstücken (SCHULTE 2011) und unter den 136 Maueropfern waren Grenzsoldaten, die von ihren flüchtenden Kameraden erschossen wurden (GEDENKSTÄTTE BERLINER MAUER 2010). Daher überrascht es kaum, dass selbst die als geheim eingestufte Karte der Grenztruppen der DDR im Maßstab 1:5.000 ein unpräzises Bild zeichnet. Zu dem weisen alle verfügbaren Versionen des Kartenwerks den Stand von 1986 auf. Durch Gebietstausche 1988 und Modernisierung, z. B. dem Austausch der alten BT11-Wachtürme durch die neuen BT9, hatten sich sowohl Anzahl, Position als auch der Grenzverlauf bis 1989 verändert. Das amtliche Mauermodell – die einzige vorhandene Geometrie – zeigt in Punkto Detailgrad Schwächen. Da das Modell perfekt zum damaligen und heutigen Luftbild passen soll, muss die Geometrie dem realen Verlauf der Sperranlagen entsprechen und darf an keiner Stelle generalisiert sein. Das Modell wird daher von Grund auf – anhand der Luftbilder und Bodenfotos – neu erstellt, statt auf abstrahierte Daten in Form von Karten oder Zahlen aus den Unterlagen der Grenztruppen zurückzugreifen. Da diese Fotos die existierende Realität darstellen, sind sie die einzige verlässliche Quelle. Zusätzlich werden die Karten der Grenztruppen ausgewertet, um das Sperrgebiet zu erfassen.

Alle Sperrelemente in den alten Luftbildern werden mit ArcGIS festgehalten und die Art der Anlage mithilfe der Bodenbilder und Karten bestimmt. Vorder- und Hinterlandmauern bzw. -zäune, elektrische Signalzäune, Hundezwinger sowie zusätzliche Vorder- und Hinterlandbefestigungen werden erfasst. Von den 265 identifizierten Wachtürmen wurden 243 anhand der Bodenfotos oder ihres Schattenwurfs (siehe Abbildung 2), den drei bekannten Typen, Führungsstelle (FüSt), BT9 und BT11, zugeordnet. 22 bleiben nicht zuordenbar, darunter z. B. Türme an Wasserkontrollpunkten oder versteckte in den Häusern an der Schwedter Straße, bzw. auf dem Speicher an der Oberbaumbrücke.

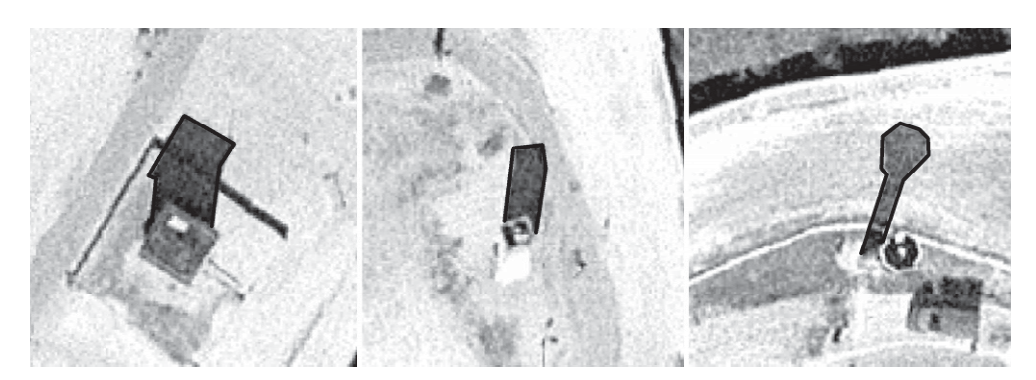

**Abb. 2:** Typfeststellung der Wachtürme an Hand der Schatten (FüST, BT9, BT11)

Die "Stiftung Berliner Mauer" stellt ihre SQL-Datenbank der deutschen Teilung zur Verfügung. Anhand der hinterlegten Koordinaten wurden die Daten über ein Skript in KML exportiert, die entsprechenden Informationen an den passenden Stellen in der KML-Struktur eingefügt und die Lage anhand der Luftbilder gegebenenfalls korrigiert.

Der Verlauf des Mauerweges wurde aus offiziellen Senatsquellen entnommen, während die Biographie der Maueropfer von der "Gedenkstätte Berliner Mauer" stammt. Anhand der Biographien wurde der Todesort ermittelt und verortet, die Umstände aus der Biographie kurzgefasst und an der entsprechenden Position mit HTML samt Link zur Biographie der Gedenkstätte in KML kombiniert.

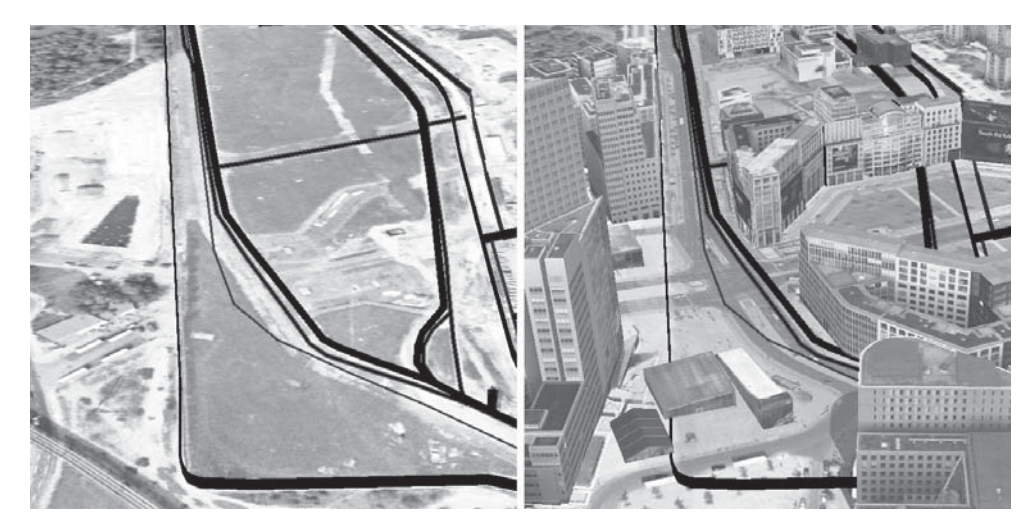

**Abb. 3:** Potsdamer Platz 1989 und 2009 in Google Earth (Darstellung für Druck angepasst)

Aus Altkarten und Onlinequellen wurde mithilfe von Arc2Earth in ArcGIS auf Basis der aktuellen Bezirksgrenzen der Senatsverwaltung für Stadtentwicklung und Googles Luftbildern der Zustand der Grenzen für 1919, 1920 und 1989 erfasst. Dabei galt es besonders Änderungen an der Bezirks- und Stadtgrenze festzustellen. Es wurden 173 Flächen in und um Berlin erfasst, die entweder noch heute bestehen oder ihre Zugehörigkeit 1920 bis 2001 geändert haben. Die Gebietsaustausche zwischen Berlin (West) und dem Umland 1945 bis 1988 wurden recherchiert. Es wurden 31 Flächen identifiziert, die entweder an Berlin (West) angeschlossen oder abgetreten wurden. Die Größte war mit 5,43 km² West-Staaken in Spandau. Das Gebiet ging 1945 vom britischen an den sowjetischen Sektor Berlins. Obwohl im Westen der Stadt liegend, gehörte es bis 1961 zu Berlin (Ost) und wurde dann dem Kreis Nauen der DDR zugeteilt. 1990 wurde es als Teil Spandaus eingemeindet. Die kleinsten Flächen bildeten mit 2.500 m² die Böttcherberg-Exklaven Zehlendorfs. Diese drei Micro-Exklaven wurden 1971 an die DDR abgetreten und sind heute Teil von Potsdam-Babelsberg.

#### **2.3 Vergleichsbilder**

Von den Grenztruppen der DDR wurden 1988/89 entlang des Kolonnenweges des gesamten Mauerstreifens um Berlin (West) aus ca. 10 Metern Höhe 1084 Panoramen aufgenommen. Diese, wie die Karte der Grenztruppe 1:5.000 aus dem Jahr 1986, wurden durch das "Berliner Mauer-Archiv Hagen Koch" zur Verfügung gestellt. Es wurden an 156 Standorten Vergleichsfotos aufgenommen. Das Ziel ist es, den Mauerstreifen in regelmäßigen Abständen abzudecken bei gleichzeitig relevantem Bildinhalt. Dadurch häufen sich die Bilder im Innenstadtbereich. Die ländlichen Randgebiete sind monoton, da hier der Mauerstreifen über lange Strecken zwischen Feldern oder durch Wälder verlief. Mit Adobe Photoshop wurden die Originalaufnahmen von Staub, Kratzern oder Haaren befreit und die Auflösung und Graustufen digital verbessert. Die Bildpaare wurden weboptimiert als JPG-

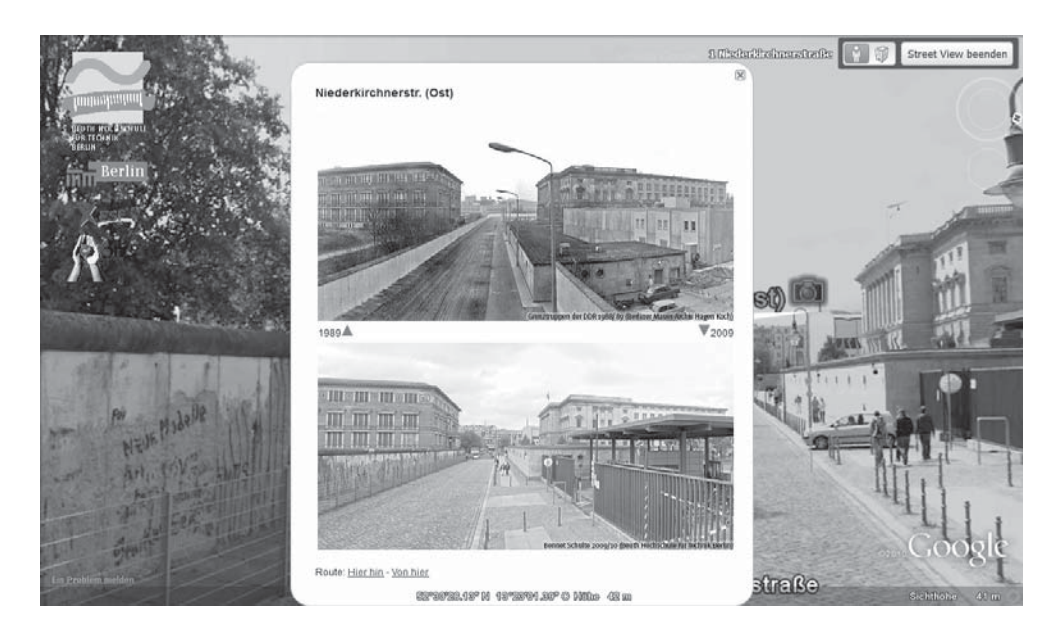

**Abb. 4:** Vergleichsbilder in Google Street View

Dateien mit einer Auflösung von  $500 \times 250$  Pixeln und einer Dateigröße von ca. 55 Kilobyte gespeichert. Für jeden Standort wurde eine KML-Datei erstellt, die die Koordinaten der Fotos, die dreidimensionale Kameraposition sowie einen geografischen Namen und die Blickrichtung beinhaltete. In Google Earth ist die Kameraposition hinterlegt und kann bei einem Doppelklick in die genaue Position der Aufnahme im virtuellen Raum geschwenkt werden. Die 156 KML-Dateien wurden abschließend in eine Datei überführt.

## **3 Ergebnisse**

#### **3.1 Erkenntnisse über die Dimensionen des Grenzsystems**

Durch das detaillierte Modell können die Grenzanlagen nummerisch unabhängig und objektiv beschrieben werden. Bisher basierten Angaben auf Aussagen der Truppen der DDR oder anderen Papierdokumenten.

Das gesamte Grenzsystem hatte eine Fläche von ca. 60 km². Im Gegensatz zur Erinnerungskultur, die hauptsächlich die Mauer "durch" die Stadt und weniger "um" ihren Westteil berücksichtigt, lagen 89 % der Fläche des Grenzsystems "Berliner Mauer" in Brandenburg.

Wird die Länge der Vorderland- und Hinterlandsicherungsanlagen verglichen, zeigt sich, dass die Anlagen durch die Stadt einen komplexeren Verlauf in Richtung Westen aufwiesen, als in Richtung Osten. Im Außenbereich zu Brandenburg verhält es sich umgekehrt. Das ist dadurch zu erklären, dass die Vorderlandanlagen im Inneren den Bezirksgrenzen und der weniger komplexen Außengrenze der Stadt folgen. Die Hinterlandsicherung folgt im Außenbereich meist der komplexen Siedlungsstruktur im Umland, während in der Innenstadt kurze gerade Mauern zwischen Wohnhäusern gezogen, oder – wie entlang der Bernauer Straße – die Häuser entfernt wurden.

Von 1988 bis 1989 wurden massive Umbauten entlang der Mauer durchgeführt, erkennbar im Vergleich der Luftbilder von 1989 und den Bodenfotos von 1988. Dazu zählen die Reduzierung von Panzersperren (Tschechenigeln) und der fast vollständige Austausch von BT11-Türmen in der Innenstadt durch BT9-Türme. Nur ein BT11-Turm verblieb in der Innenstadt. Er ist auch der einzige erhaltene dieser Art der Berliner Mauer. Es war zu erkennen, dass von den 75 alten BT11-Türmen 74 im Umland standen und im Vergleich zu den 54 des neuen Typs ca. 44 % ausmachten. Dies lässt den Schluss zu, dass 1989 die Modernisierung der Wachtürme in der Innenstadt vollständig, im Umland jedoch nur zur Hälfte abgeschlossen war. Obwohl 89 % der Fläche des Grenzsystems im Umland zu finden waren, zeigt die Tatsache, dass nur 66 % der Türme im Umland standen den höheren Aufwand, die innerstädtische Grenze zu bewachen. Rund um Berlin blieben hauptsächlich Führungsstellen (4 von 44) erhalten, wohingegen von den 54 neuen BT9 Türmen in Berlin keiner im Original existiert.

| Art                           | <b>Berlin (Ost)</b> | DDR/<br><b>Berlin</b> | DDR/<br><b>Brandenburg</b> | <b>Gesamt</b><br>$(100\%)$ |
|-------------------------------|---------------------|-----------------------|----------------------------|----------------------------|
| $V$ .si. <sup>1</sup> mauer   | 37,54 (33 %)        | 3,82 (3 %)            | 73,70 (64 %)               | 115,06                     |
| V.si. <sup>1</sup> mauer XXL  | $0,16(100\%)$       |                       |                            | 0,16                       |
| $V$ .si. <sup>1</sup> zaun    | 13,09 (30 %)        | $0,29(1\%)$           | 29,77 (69 %)               | 43,15                      |
| zus. V.si. <sup>2</sup> mauer | 3,34 (48 %)         |                       | $3,59(52\%)$               | 6,93                       |
| zus. V.si. <sup>2</sup> zaun  | $1,94(17\%)$        |                       | $9,20(83\%)$               | 11,14                      |
| $H$ .si. $3$ mauer            | 45,58 (48 %)        | 4,45 (5 %)            | 43,87 (47 %)               | 93,90                      |
| $H$ .si. $3$ zaun             | $0,01$ $(0,01\%)$   | $2,15(2,6\%)$         | 80,44 (97,4 %)             | 82,60                      |
| zus. H.si. <sup>4</sup> mauer | 6,77(87%)           |                       | $0,99(13\%)$               | 7,76                       |
| zus. H.si. <sup>4</sup> zaun  | 15,49 (41 %)        | $0,46(1\%)$           | 21,72 (58 %)               | 37,67                      |
| elek. Signalzaun              | 39,35 (34 %)        | 3,69 $(3\%)$          | 72,04 (63 %)               | 115,08                     |
| zus. Z.si. <sup>5</sup> mauer | 8,45 (13 %)         | 3,63 (6 $\%$ )        | 51,54 (81 %)               | 63,62                      |
| Hundezwinger                  |                     | 1,35 $(9\%)$          | 14,17 (91 %)               | 15,52                      |
| Betonblöcke                   | 2,08 (60 %)         | $0,08(2\%)$           | 1,31 $(38\%)$              | 3,47                       |
| Panzersperren                 |                     |                       | 1,86 (100 $\%$ )           | 1,86                       |
| Kolonnenweg                   | 47,61 (27 %)        | 4,15 $(2\%)$          | 125,51 (71 %)              | 177,27                     |
| Lichttrasse                   | 53,14 (27 %)        | 6,77 (3 %)            | 137,84 (70 %)              | 197,75                     |
| Graben                        |                     |                       | 12,88 (100 %)              | 12,88                      |
| S-Bahntunnel                  | 4,28 (100 %)        |                       |                            | 4,28                       |
| U-Bahntunnel                  | 7,71 (100 %)        |                       |                            | 7,71                       |
| Gesamt                        | 287,92              | 30,84                 | 680,43                     | 999,19                     |

**Tabelle 2:** Art, Anteil, Länge in Kilometer und räumliche Verteilung der Elemente

**Tabelle 3:** Typ, Anzahl, Anteil und räumliche Verteilung von Türmen

| <b>Typ</b>       | <b>Berlin (Ost)</b> | DDR/          | DDR/                 | <b>Gesamt</b>             |
|------------------|---------------------|---------------|----------------------|---------------------------|
|                  |                     | <b>Berlin</b> | <b>Brandenburg</b>   |                           |
| FüSt             | 16 $(16\%)$         | $(14\%)$      | 27 $(17%)$           | 44 $(17 \%)$              |
| <b>BT11</b>      | $(1\%)$             | $(29\%)$      | $(45\%)$<br>72       | 75 $(28\frac{9}{0})$      |
| BT <sub>9</sub>  | 70 (72 %)           | $(29\%)$      | 52 $(32\frac{9}{0})$ | $(47 \frac{9}{6})$<br>124 |
| Nicht zugeordnet | $(10\%)$<br>10      | $(29\%)$      | $(6\%)$<br>10        | $(8\frac{9}{0})$<br>22    |
| Gesamt $(100\%)$ | 97                  |               | 161                  | 265                       |

-

<sup>1</sup> Vorderlandsicherungs-2 zusätzliche/r Vorderlandsicherungs-3 Hinterlandsicherungs-

<sup>4</sup> zusätzliche/r Hinterlandsicherungs-

<sup>5</sup> zusätzliche Zwischensicherungs-

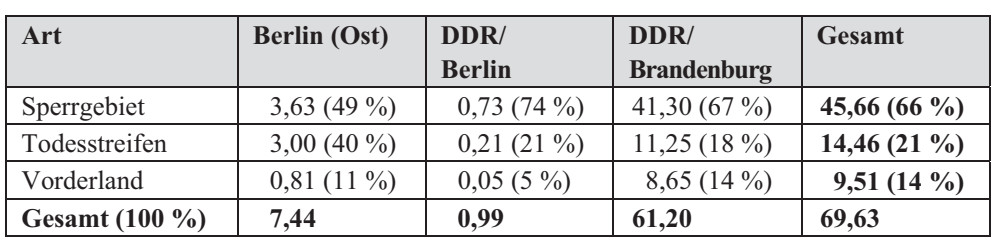

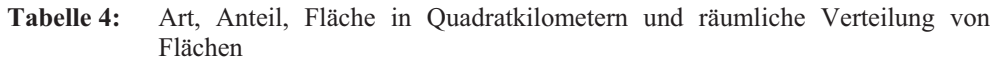

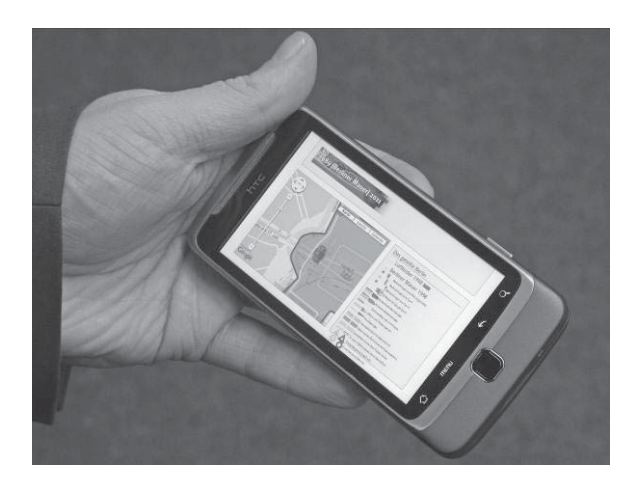

**Abb. 5:**  Mobile Anwendung (Google Maps)

#### **3.2 Didaktische Nutzung**

Der didaktische Nutzen wurde mehrfach an der Beuth Hochschule an Schulklassen erprobt. Die freiwillig teilnehmenden Schüler erhielten die Aufgabe, die Applikation zu nutzen und einen Fragenbogen auszufüllen. Die Antworten waren durch das selbstständige Erkunden der Daten zu finden. Die Schüler nahmen das Angebot interessiert an und konnten die Fragen überwiegend richtig beantworten. Dies deutet auf die Möglichkeit hin, in Bildungseinrichtungen die Anwendung sinnvoll als den Unterricht ergänzendes oder autodidaktisches Lehrmaterial einzusetzen.

## **4 Ausblick**

Mit dem Projekt ist eine Applikation entstanden, die die historische Raumsituation des Mauerstreifens in einer zeitgemäßen Webanwendung wiedergibt. Die erstellten Vergleichsbilder ausgewählter Situationen am Boden in einem Abstand von 20 Jahren sind ein Alleinstellungsmerkmal, das diese Anwendung von anderen unterscheidet, sowie die Fülle der erhobenen und verarbeiteten Daten. Auf dieser Grundlage ist eine Vielzahl weiterer Applikationen denkbar. Dies könnte eine Augmented Reality Mauer-Anwendung auf "Layar"-

Basis sein. Mit dieser kann durch Echtzeitüberlagerung des aktuellen Handykamerabildes die ehemalige Mauer vor Ort in dem aktuellen Bild sichtbar gemacht werden. Die Daten könnten ebenso vollständig in andere Smartphone-Apps mit Google, OpenStreetMap oder anderen Kartendiensten implementiert werden. Eine weitere Anwendung ist das "City-Monitoring" des Mauerstreifens.

## **Danksagung**

Dieses Projekt wurde durch den Europäischen Sozialfonds (ESF) und der Berliner Senatsverwaltung für Wirtschaft, Technologie und Forschung gefördert.

## **Literatur**

- GEDENKSTÄTTE BERLINER MAUER (2010), Die Todesopfer an der Berliner Mauer 1961– 1989. Forschungsprojektes des Zentrums für Zeithistorische Forschung Potsdam und der Stiftung Berliner Mauer. http://www.berliner-mauer-gedenkstaette.de/de/todesopfer-240.html (Stand 19.04.2011).
- PURVIS, M., SAMBELLS, J. & TURNER, C. (2007), Google Maps Anwendungen mit PHP und Ajax. 1. Auflage. Wien, 182 ff.
- SAMPLE, J. T., IOUP, E. (2010), Tile-Based Geospatial Information Systems: Principles and Practices. New York, 28 ff.
- SCHULTE, B. (2011), Die Berliner Mauer Spuren einer verschwundenen Grenze. Berlin, 97 S.
- SCHWEIKART, J. PIEPER, J. & SCHULTE, B. (2009), Virtuelle Globen Entwicklungsgeschichte und Perspektiven. In: Kartographische Nachrichten, 03/2009, 129-136.
- VAN REES, E. (2011), Globalgeo and international Geomatic Week. In: Geoinformatics, 14 (4/5).